# **Polyhedral Calculator**

This page provides examples of how to use the calculator feature in the AlphaZ system. The calculator is simply an interface to the underlying polyhedral libraries. There are a number of commands available in the script interface with prefix "calc\_" which stands for calculator commands. (Eclipse has a very good context-sensitive assist feature; the default key binding is ctrl+space)

The calculator manipulates Domain and AffineFunction objects that are created by the following commands. Note that there is no notion of parameter domain in the calculator, so when you manipulate parameterized domains that come form an Alphabets program, and functions you need to add these indices explicitly rather than blind cut-and-paste.

## **ReadDomain**

Parses a domain in alphabets syntax and returns a Domain object.

```
dom = calc ReadDomain("{i,j,k|0 <= i < 10 & 0 <= j < 10}");
```
## **ReadFunction**

Parses an affine function in alphabets syntax and returns a AffineFunction object.

```
func = calc ReadFunction("(i,j,k\rightarrow i,j+k)");
```
## **echo**

These objects (and any other objects) can be printed out to the console by the echo command.

```
dom = calc_ReadDomain("{i,j,k|0<=i<10 && 0<=j<10}");
echo(dom);
```
# **Domain Operations**

#### **Intersection**

Returns the intersection of two domains.

```
domA = calc ReadDomain("{i,j,k|0 <= i < 10 & 0 <= j < 10}");
domB = calc ReadDomain("\{i,j,k|0<=i<10 \& 0<=k<10\}");
echo(calc_Intersection(domA,domB));
```
# **Union**

Returns the union of two domains.

```
domA = calc ReadDomain("{i,j,k|0 <= i < 10 & 0 <= j < 10}");
domB = calc ReadDomain("\{i,j,k|2<=i<12 && 5<j<20}");
echo(calc Union(domA,domB));
```
# **Image**

Returns the image of a domain by an affine function.

```
dom = calc ReadDomain("{i,j,k|0 <= i < 10 & 0 <= j < 10}");
fun = calc ReadFunction("(i,j,k\rightarrow i-j,i,j)");
echo(calc_Image(fun,dom));
```
# **PreImage**

Returns the pre-image of a domain by an affine function.

```
dom = calc ReadDomain("{i,j,k|0 <= i < 10 & 0 <= j < 10}");
fun = calc_ReadFunction("(i,j,k->i+k,j,k)");
echo(calc PreImage(fun, dom));
```
## **Difference**

Returns the difference of two domains.

```
domA = calc ReadDomain("{i,j,k|0 <= i < 10 & 0 <= j < 10}");
domB = calc ReadDomain("{i,j,k|0 <= i < 10 & 0 <= j < 5}");
echo(calc Difference(domA, domB));
```
## **IsEmpty**

Returns true if the given domain is empty.

```
dom = calc_ReadDomain("\{i | 0 \le i \le 10 \text{ \& } i > 10\}'");
echo(calc_IsEmpty(dom));
```
#### **IsEquivalent**

Returns true if the given domains are equivalent.

```
dom = calc_ReadDomain("{i,j,k|0<=i<10 && 0<=j<10}");
fun = calc ReadFunction("(i,j,k\rightarrow i+k,i,j)");
domI = calc Image(fun, dom);domIPI = calc_PreImage(fun,domI);
echo(calc IsEquivalent(dom,domIPI));
```
# **Function Operations**

#### **Compose**

Returns  $f = f1$  o  $f2$ .  $f(z) = f1(f2(z))$ .

```
f1 = calc ReadFunction("x,y->x,y,x+y)");
f2 = calc\_ReadFunction("(i,j,k->i,j)");
echo(calc Compose(f1, f2));
```
#### **Inverse**

Returns the inverse of an affine function if it exists.

```
f = calc\_ReadFunction(" (x, y->x, x+y)");echo(calc Inverse(f));
```
#### **InverseInContext**

Returns the inverse of an affine function in the context of a given domain if it exists.

```
f = calc\_ReadFunction(" (x, y->x)");context = calc ReadDomain("\{i,j|i==j\}");
echo(calc InverseInContext(context, f));
```
#### **IsEquivalent**

Returns true if the given functions are equivalent.

 $f1 = calc ReadFunction("(x,y->x,y,x+y)")$ ;

 $f2 = calc\_ReadFunction("(i,j,k->i,j)$ "); echo(calc\_IsEquivalent(calc\_Compose(f1, f2), calc\_Join(f2, f1)));

From: <http://www.cs.colostate.edu/AlphaZ/wiki/> - **AlphaZ**

Permanent link: **<http://www.cs.colostate.edu/AlphaZ/wiki/doku.php?id=calculator>**

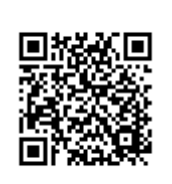

Last update: **2017/04/19 13:31**